# <span id="page-0-0"></span>**Worksheet**

# **Description**

The Worksheet class represents a single Excel worksheet.

```
[DefaultMember("Item")]
public class Worksheet
 C#
```
**vb.net**

```
<DefaultMember("Item")> _
Public Class Worksheet
```
#### **Remarks**

To add a Worksheet to a Workbook, call [Workbook.Worksheets.CreateWorksheet\(\)](https://wiki.softartisans.com/display/EW9/Worksheets.CreateWorksheet). To get an existing Worksheet call [Workbook.Worksheets\[ind](https://wiki.softartisans.com/display/EW9/Worksheets.Item) [ex or name\]](https://wiki.softartisans.com/display/EW9/Worksheets.Item).

# **Examples**

#### **C#**

```
//--- Create a new Worksheet
          ExcelApplication xla = new ExcelApplication();
          Workbook wb = xla.Create();
          Worksheet ws = wb.Worksheets.CreateWorksheet("Sheet2");
          //--- Get an existing Worksheet by index
          ExcelApplication xla = new ExcelApplication();
          Workbook wb = xla.Create();
          Worksheet ws = wb.Worksheets[0];
          //--- Get an existing Worksheet by name
          ExcelApplication xla = new ExcelApplication();
          Workbook wb = xla.Create();
          Worksheet ws = wb.Worksheets["Sheet1"];
```
**vb.net**

```
'--- Create a new Worksheet
         Dim xla As New ExcelApplication()
          Dim wb As Workbook = xla.Create()
          Dim ws As Worksheet = wb.Worksheets.CreateWorksheet("Sheet2")
          '--- Get an existing Worksheet by index
          Dim xla As New ExcelApplication()
          Dim wb As Workbook = xla.Create()
          Dim ws As Worksheet = wb.Worksheets(0)
          '--- Get an existing Worksheet by name
          Dim xla As New ExcelApplication()
          Dim wb As Workbook = xla.Create()
          Dim ws As Worksheet = wb.Worksheets("Sheet2")
```
#### **Properties**

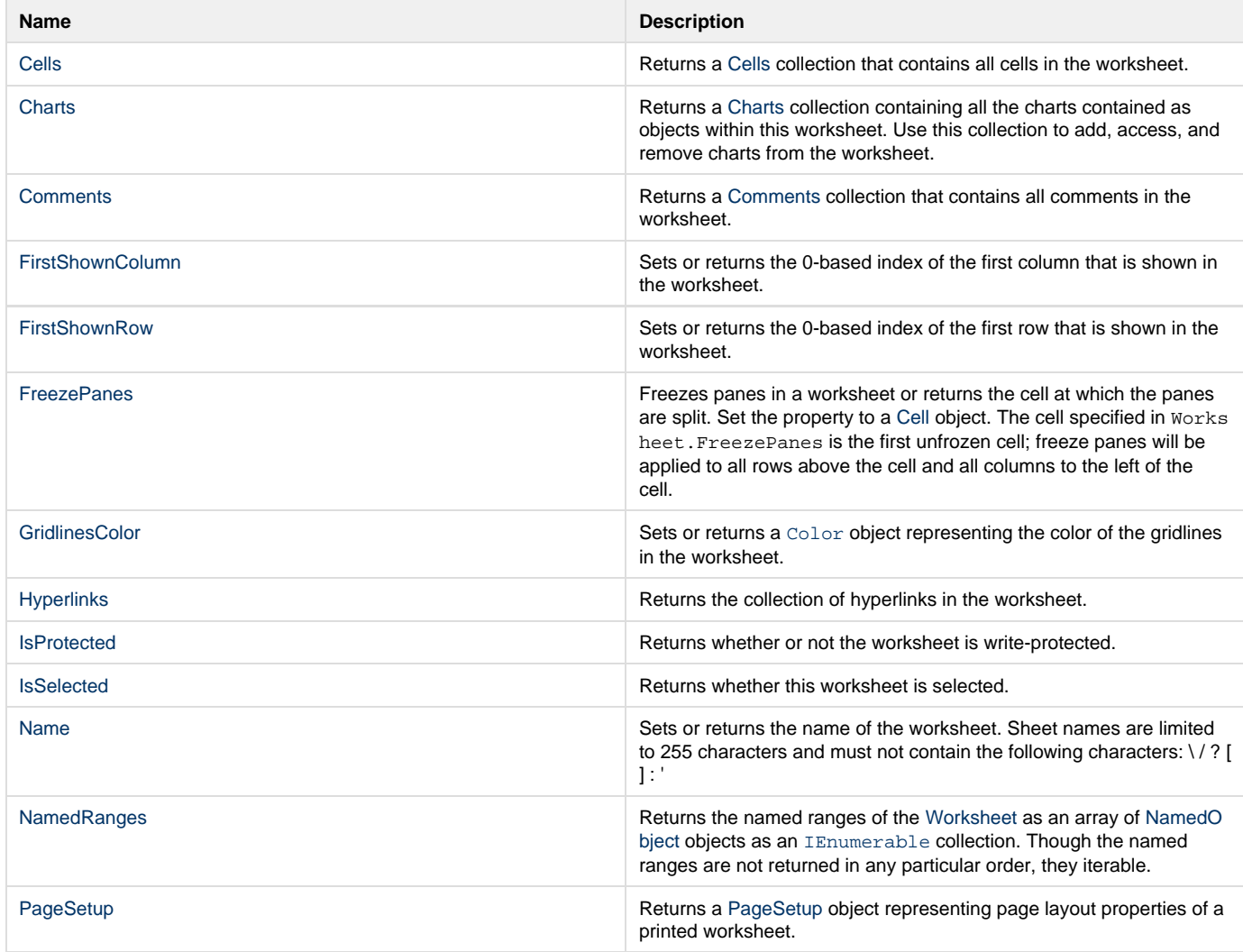

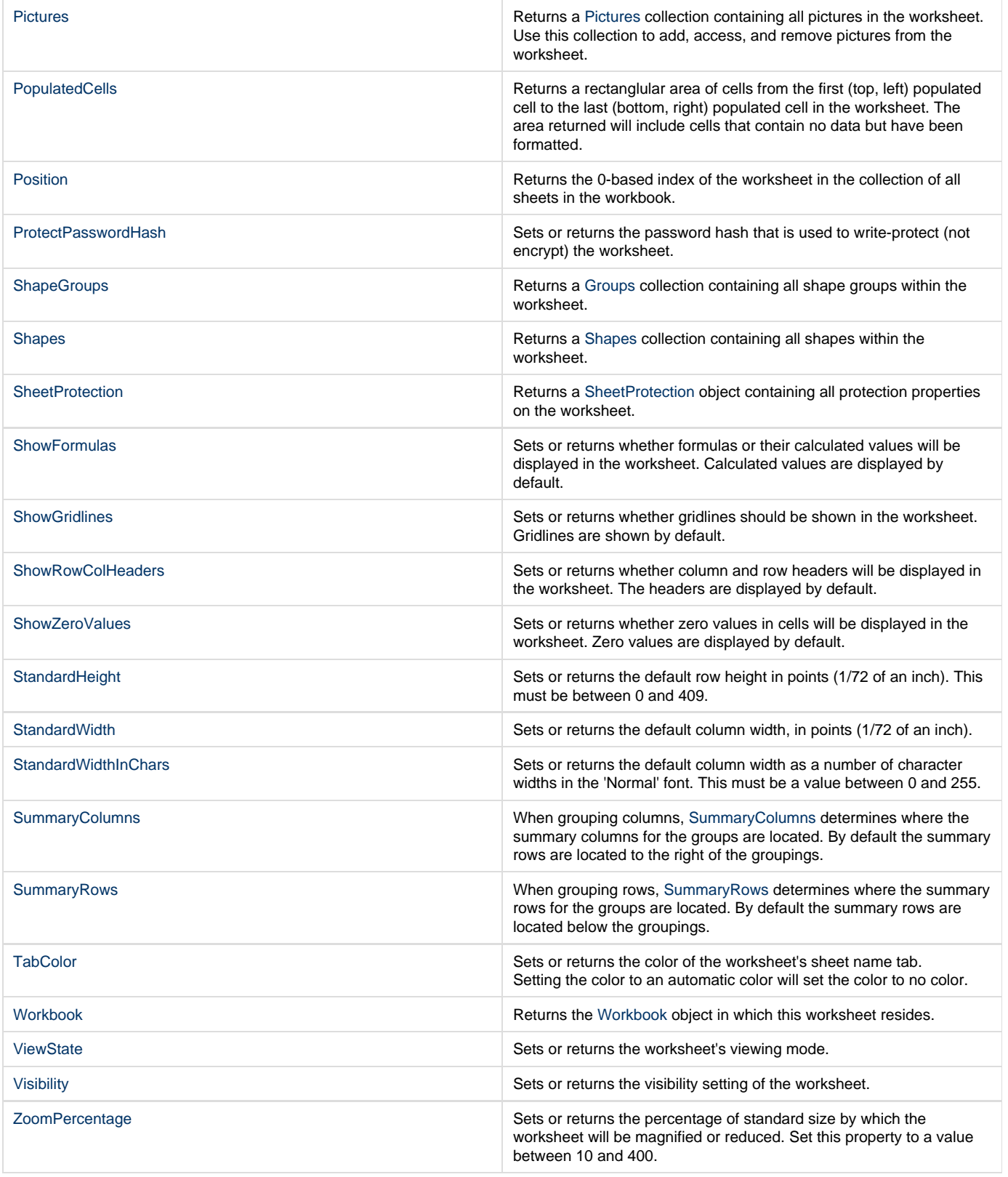

# **Indexers**

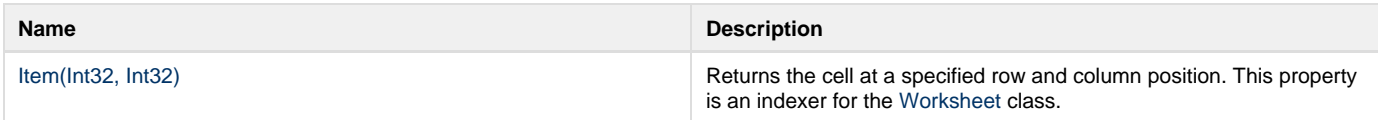

### **Methods**

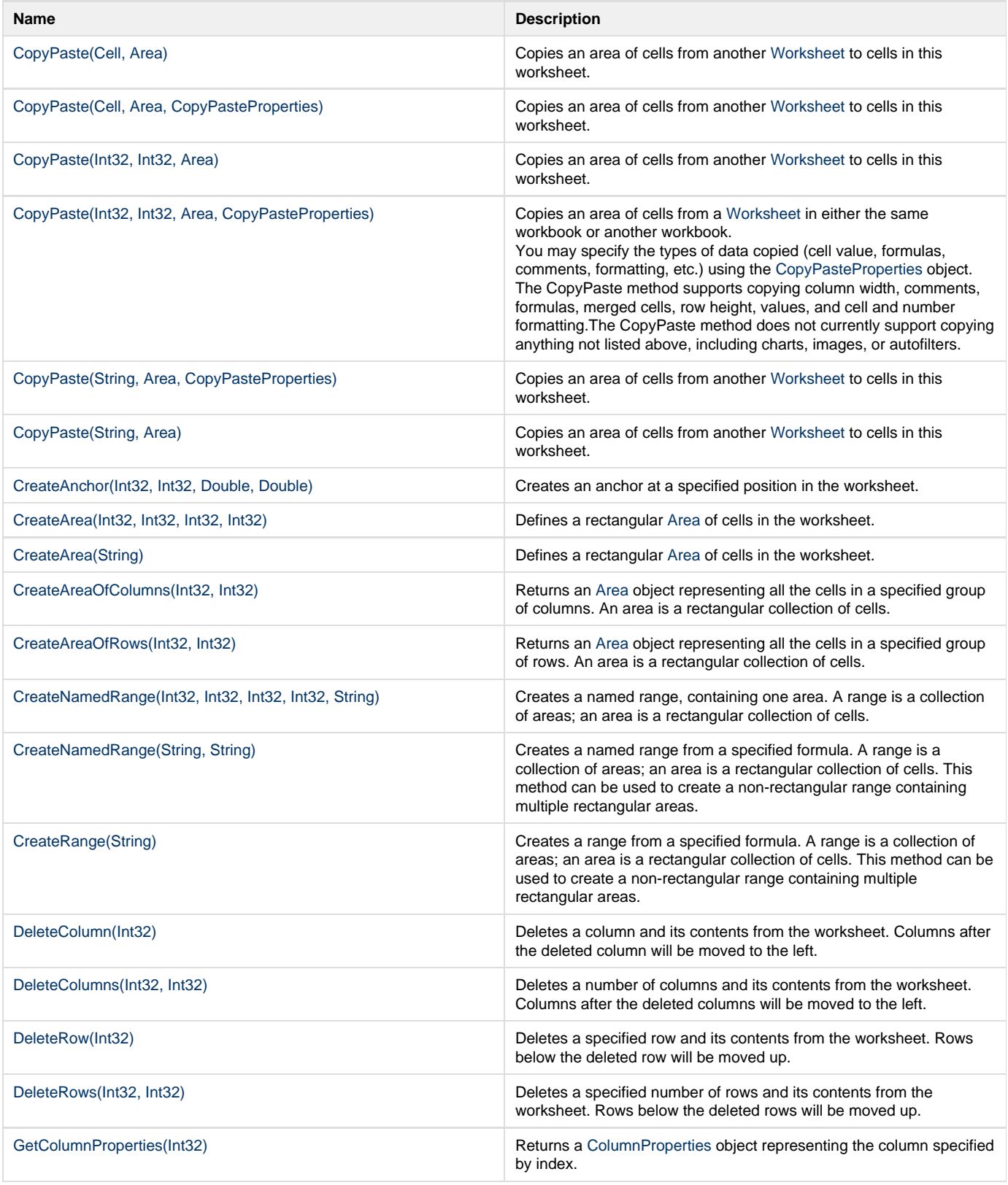

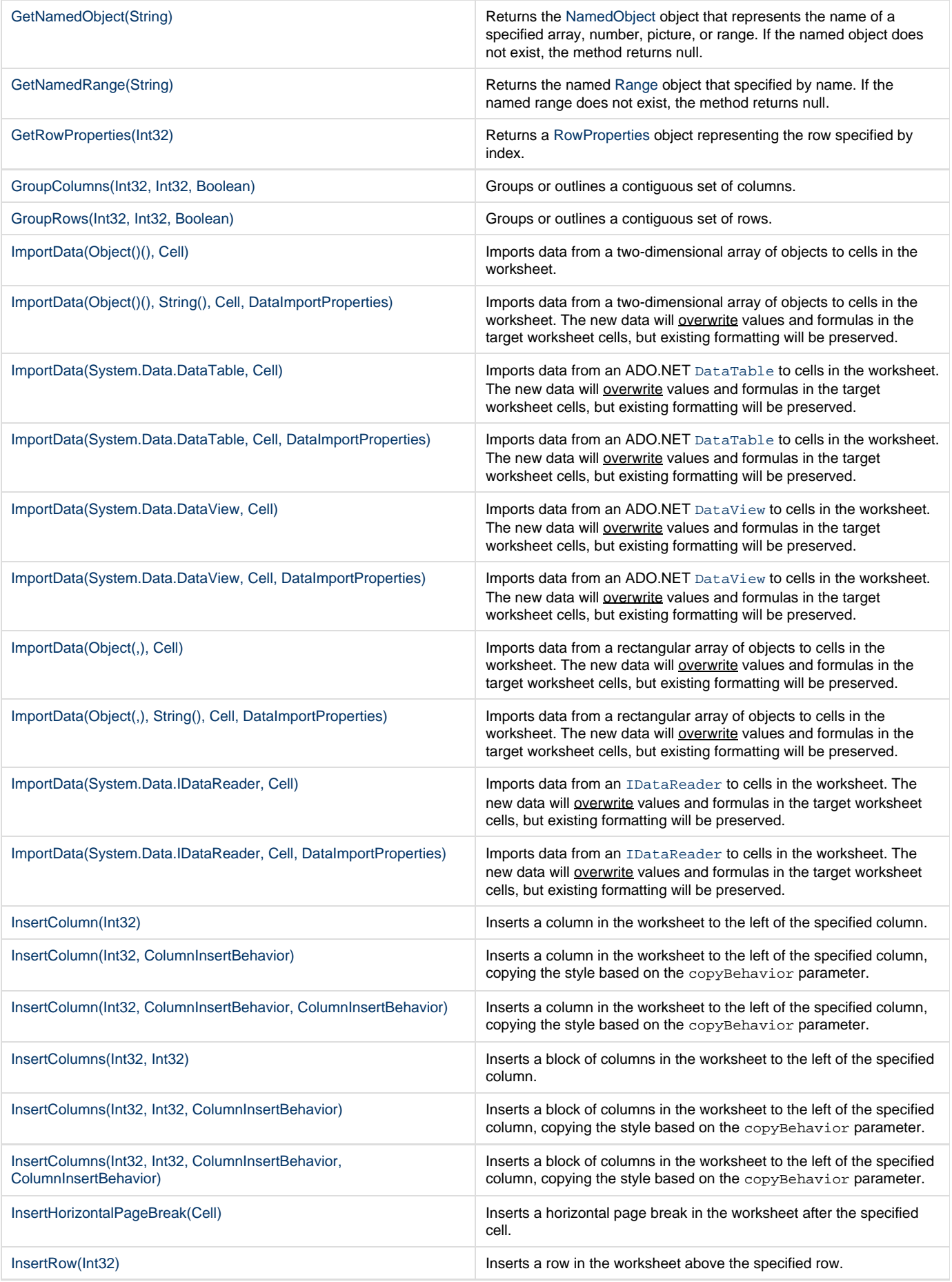

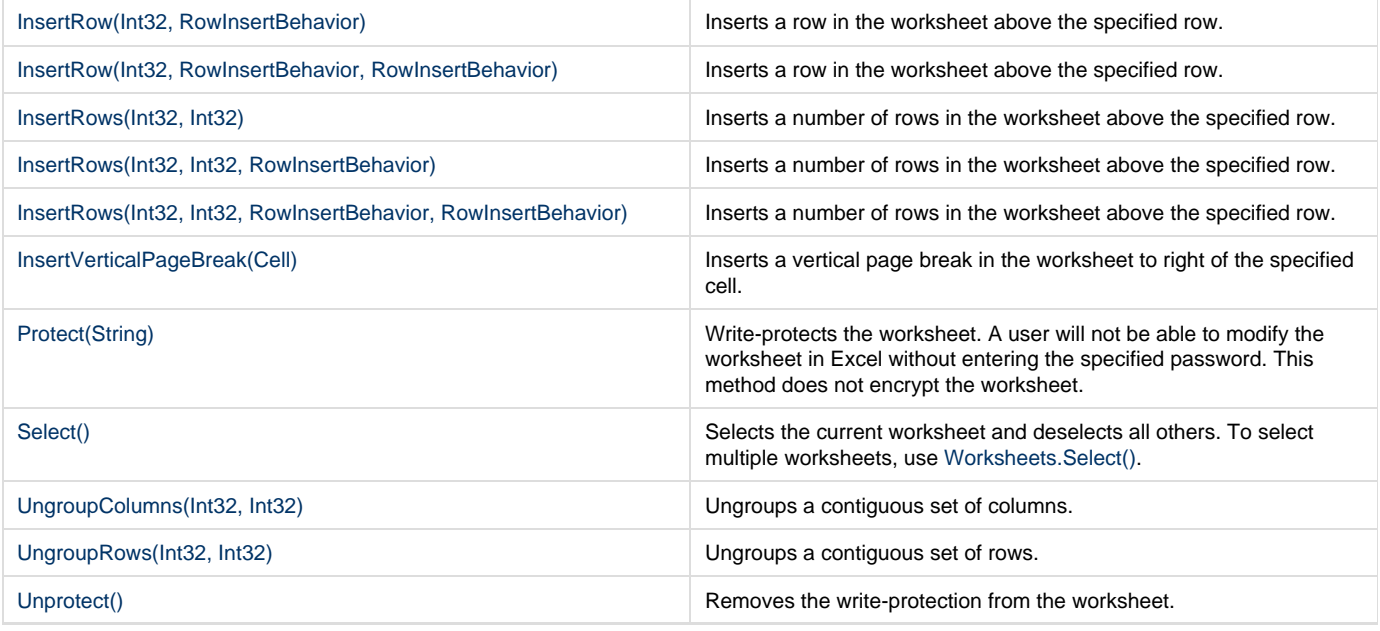

# **Extension Methods**

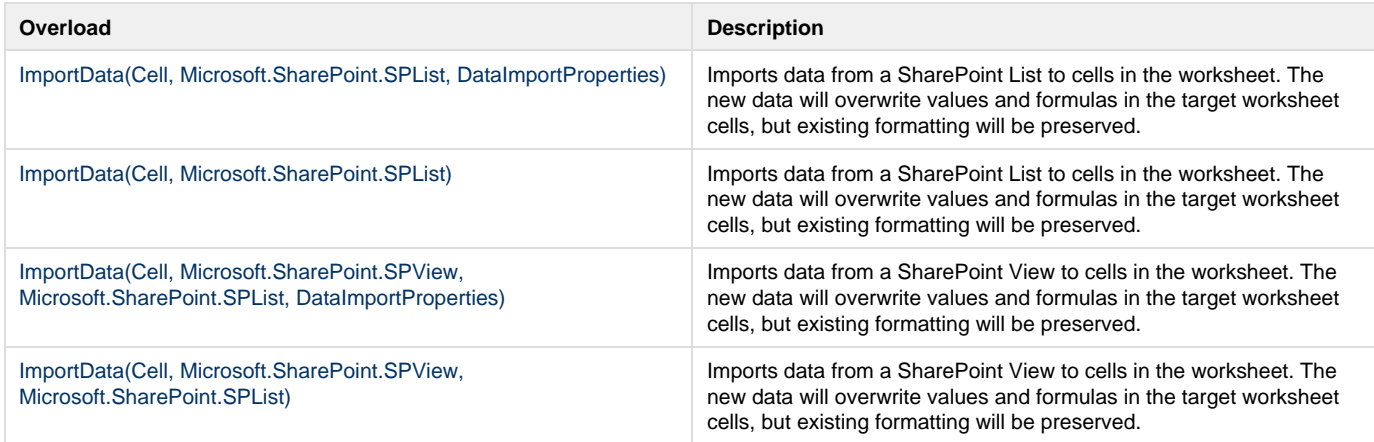

# **Nested Classes**

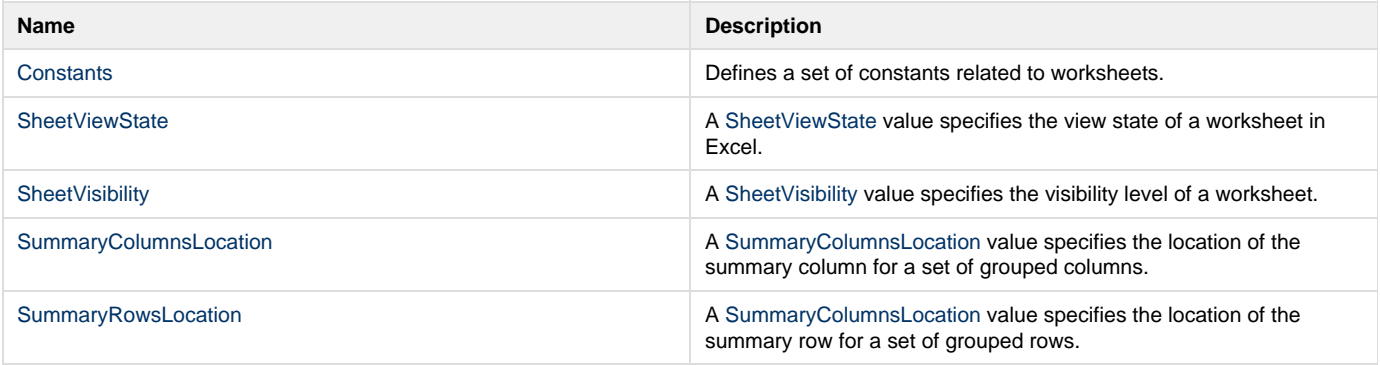